## **vinodsrivastava.wordpress.com**

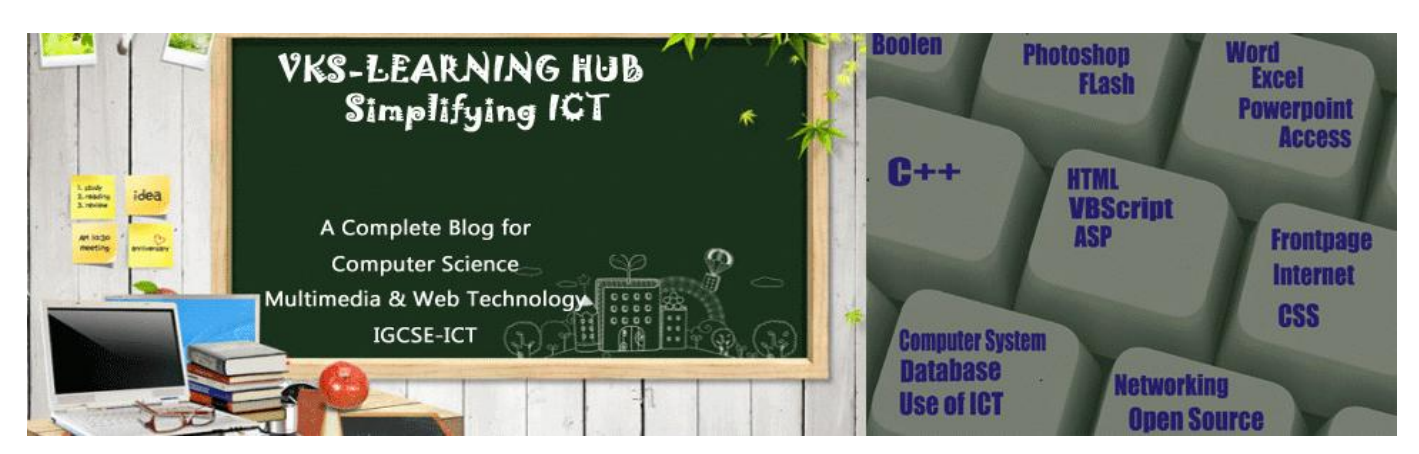

## **Question Bank Term-1**

## **Q1 Write Header File for following Function/object**

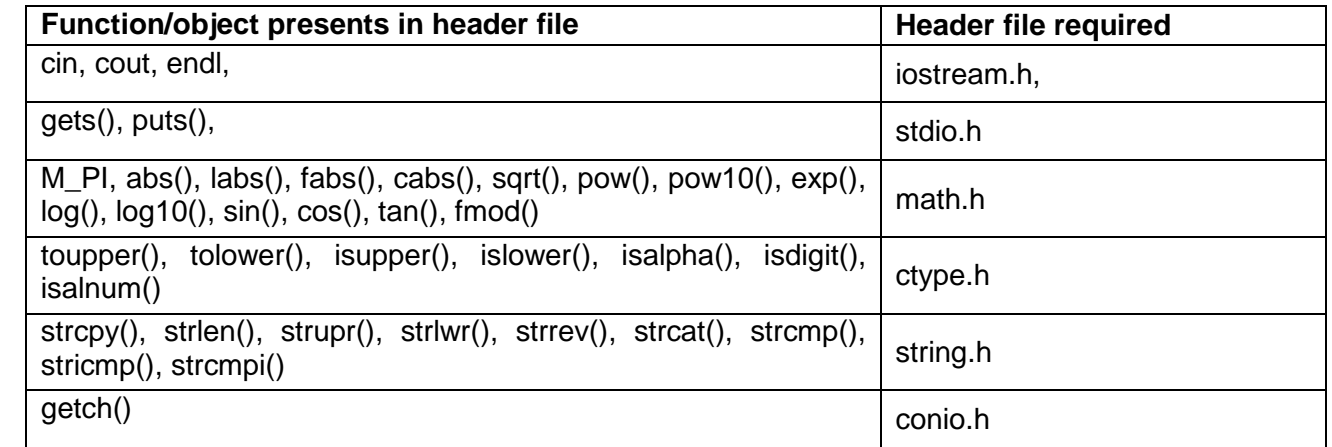

## **Q2 What is Variables ?**

A variable is name given to a memory location to store value in the computer's main storage. The value assigned to the variable name may change (vary) as the program is executed.

## **Q 3 Write four Rules for naming a C++ variable (identifier)**

- 1. Variable name should start with an alphabet (letter) or an underscore.
- 2. Variable name may contain more than one character. Second characters onwards we may use only alphabets or digit or underscore.
- 3. No special characters are allowed in a variable name except underscore.
- 4. A variable name in C++ is case sensitive. Uppercase and lowercase letters are distinct. A variable name cannot be a keyword.
- 5. A variable name cannot be a keyword.

## **Q4. Identify three incorrect identifier names and explain why, from the list given below:**

- long, AD\_No, INT, comp-sc, CAL29, 2ndfloor, price, cell#
- 
- Ans: 1. long It is a keyword
	- 2. comp-sc It uses a special character other than underscore ( )
	- 3. cell# It uses a special character other than underscore  $( #)$

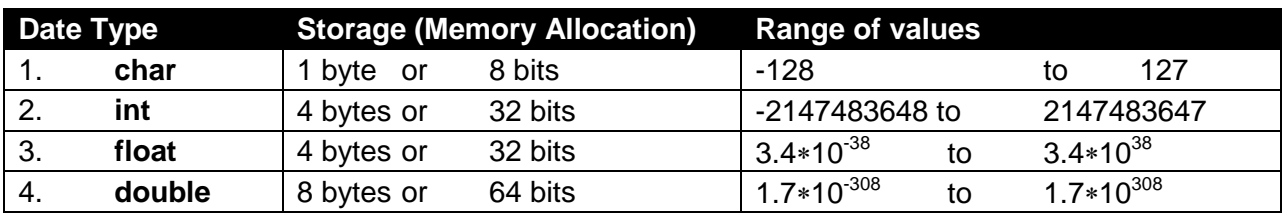

## **Q 5. Give the memory allocation for following Data Type char, int, float, double**

#### **Q6. What is Type Casting explain different way to do typecasting in C++**

**Typecasting**: converting data from one type to another type temporarily, inside the processor (CPU). Examples of Type casting are given below:

```
#include<iostream.h>
void main()
{
   int m, n;
   cout<<"Input 2 integers? ";
   cin>>m>>n;
   double r1=double(m)/n;
   double r2=(double)m/n;
   cout<<r1<<','<<r2<<endl;
}
```
**Q7. What are type Modifer. Name type modifier in C++ also identify data type(s) which support these modifier or does not support any**

**Type Modifier :**Type modifiers are used to change default type of the built-in data types. Type modifiers supported by C++ are **long**, **short**, **signed** and **unsigned**.

- ▶ Data type **void** and **float** does not support any type modifiers.
- ▶ Data type **int** supports all the four type modifiers.
- Data type **char** supports **signed** and **unsigned**.
- Data type **double** supports **long**.
- ► Data type is assumed to be **int**, if only type modifiers are used to create a variable.

#### **Q8. Define Token? Give some example of Token**

**Token :**Building block of a program is called a token. It is also called program element. Tokens of a C++ program can be classified as Keyword, Identifier, Constant, Operator, String and Comment.

#### **Q9. What are identifier how they are different from Keyword**

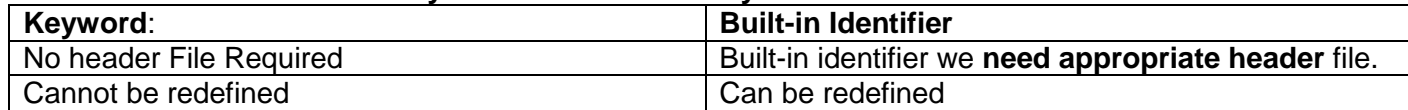

#### **Q10. What are operator? What are different type of operators. Give example(s) of each**

**Operator**: Operators are used in C++ to carry out various functions. An operator in C++ can be **unary**, **binary** and **ternary**.

**Unary operator**: An operator that needs **one operand**. **Examples:** Unary -, unary +, ++, -- and !. There are more unary operators, but they will be discussed later.

**Binary operator**: An operator that needs **two operands**. **Example**: Binary +, Binary -, \*, /, %, C++ short hand operators, logical operators, && and ||. More binary operators will be discussed later.

**Ternary operator**: An operator that needs **three operands**. Ternary operator is also known as Conditional operator. Example **? :**

**MMWT-PHP@ VKS-Learning Hub Page 2 Page 2** 

```
C++ Revision
```
**Q11 What are increment & decrement Operator explain with example how it can be used Increment Operator**: Increment operator (++) increments value stored in a variable by 1 (One). Increment operator works with character (**char**) type data, integer (**int**) type data and floating point (**float** and **double**) type data. Examples of Increment operators are given below:

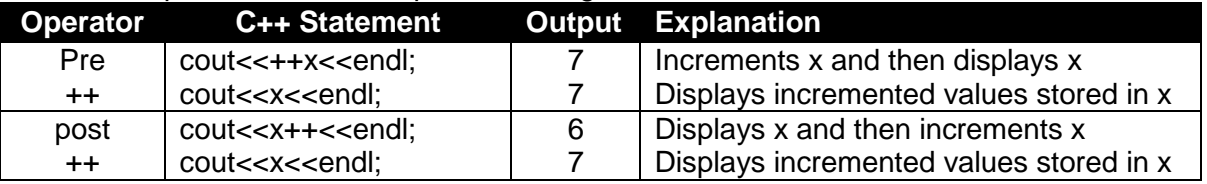

**Decrement Operator**: Decrement operator (--) decrements value stored in a variable by 1 (One). Decrement operator works with character (**char**) type data, integer (**int**) type data and floating point (**float** and **double**) type data. Examples of Decrement operators are given below:

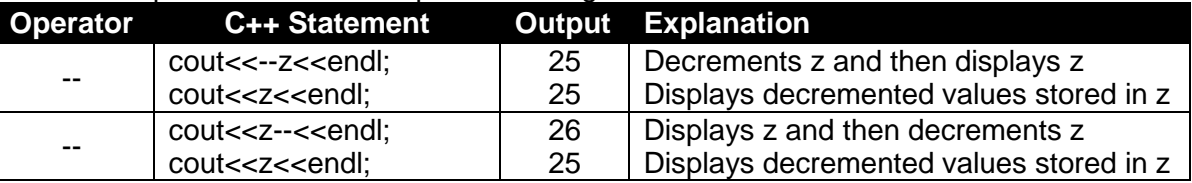

**Note : Cascading of increment/decrement operator with << in single cout statement evaluation will start from right hand side to left hand side and display will be from left hand to right hand side**

```
Q12 Give the Output of the code
void main()
{
int a=35;
cout << ++a << ',' << a++ << ',' << a++ << endl;
cout << a-- << ',' << --a << ',' << --a << endl;
getch();
}
Ans: 38,36,35
       36,36,37
```
## **Q13 Explain Ternary Operator (Conditional Operator) with example**

Ternary operator is used in place of **if**-**else** statement. But all **if**-**else** statement cannot be replaced by Ternary operator. It is called ternary operator since an expression involving ternary operator requires three (3) operands and two (2) operators. The two Ternary operator is more compact compared to **if**-**else** statement.

Rule: Condition? Action1: Action2

```
int x=10, v=5;
(x>y)?cout<<"x is greter":cout<<"y is greater" ; // OUTPUT: x is greater
```
**Note** Question asking to write logical expression will not contain if –else it will be purely logical expression **Q14. Write C++ logical expression (do not use C++ built-in functions):** 

- i) To check that a character variable mychar contains only alpabets
- ii) To check that an integer variable number is even no not divisible by 4
- iii) To check that an integer variable marks contains a value between 300 and 500
- **Ans: i) mychar >= 'A' && mychar <= 'Z'**

```
ii) number%2 == 0 && number%4 != 0
```
**iii) marks >= 300 && marks <= 500**

**Note do not use if statement otherwise it will treated wrong**

**MMWT-PHP@ VKS-Learning Hub Page 3** 

**Q15. Give output int** value=10>5 && 10<5 || 10==5; cout<<value<<endl; Ans **0 Q16. What are comment ? explain two types of comment with example Comment**: Non executable statements of a C++ program are called Comments. Comments are also known as Remarks. A Comment is completely ignored by a compiler. C++ supports two types of Comments: Single Line Comment and Multi-Line Comment. **Single line Comment**:Single Line Comment starts with pair of forward slash (//) and till the end of line is considered as a Comment. Examples of Single Line Comment are given below: // single line comment  $//$  in  $C++$  style

**Multi-line comment**: Multi-line comment start with forward slash and star (/\*) and with star and forward slash (\*/). Examples of Multi-Line Comment are given below: /\*

multi-line comments comment in C style \*/

## **Q17. What are compiler directive/ Pre-processor give two examples**

**Compiler directive**: instruction given to the compiler. Compiler directive is also called Pre-processor. C++ statement is an instruction given to CPU or to the computer. It is called Pre-Processor because instruction to the compiler given before the processing starts. Every Compiler Directive begins with hash (#). Examples of Compiler Directives are : **#include:** is used to include header files **#define:** is used to create C++ macros

## **Q18 Differentiate between Run time & Logical Error with example**

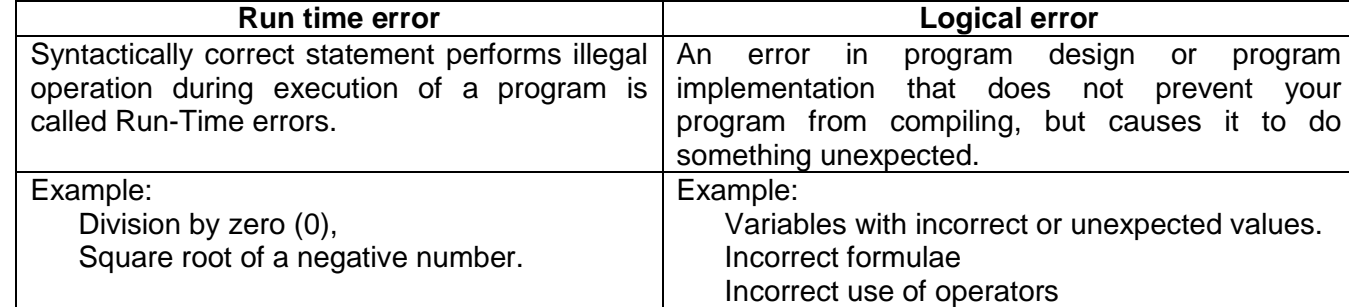

### **Q19 Differentiate between Syntax & Run time**

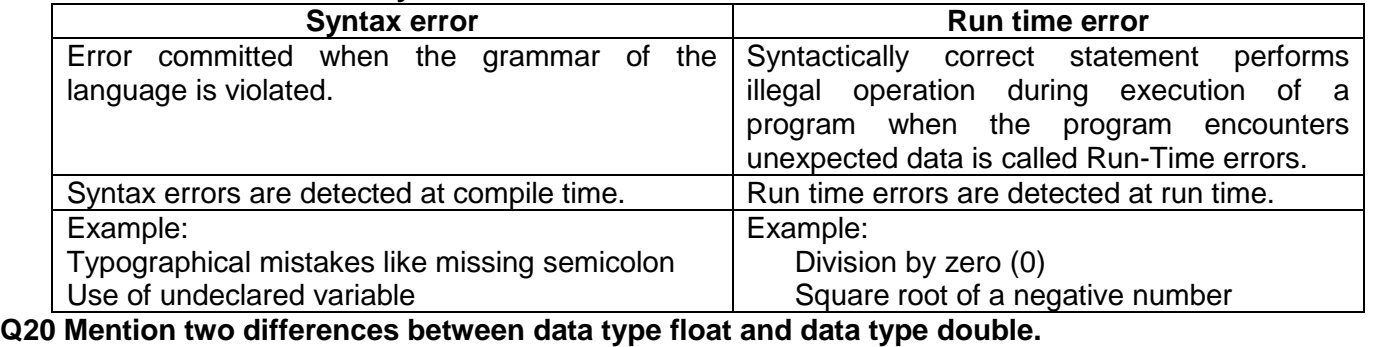

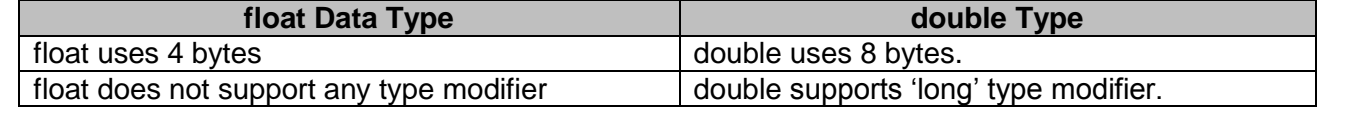

#### **MMWT-PHP@ VKS-Learning Hub Page 4**

#### **Q21 Explain with example difference between Entry Level & Exit Level Loop**

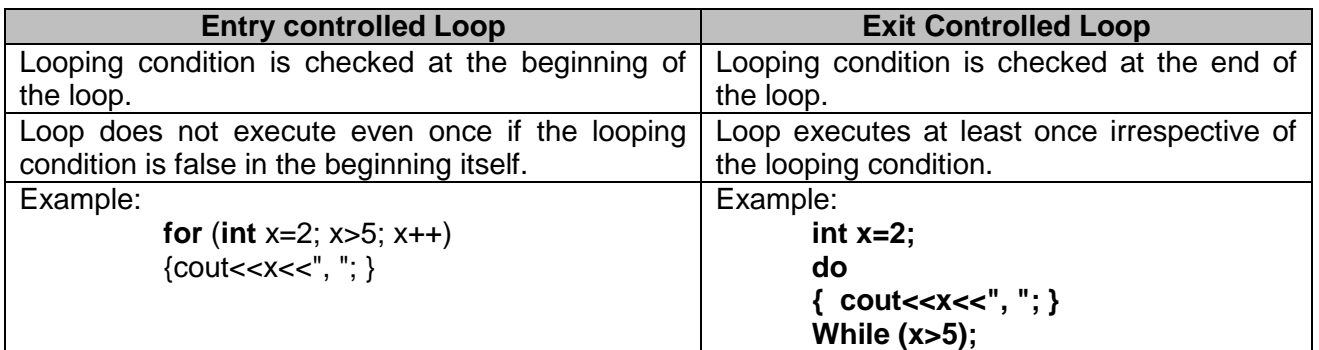

Q22. Write a complete C++ program to input name of a student (string), theory marks (out of 70), practical marks (out of 30) and weekly test marks (out of 40); calculate term total (theory + practical) and grand total (80% of term total + 50% of weekly test). Display name, theory marks, practical marks, weekly test marks, term total and grand total on the screen.

#include<iostream.h> **void** main()

```
{
```
**char** name[20];

**double** theo, prac, wt;

cout<<"Student Name? ";

cin>>name; //Input name without space

cout<<"Theory marks[0-70]? "; cin>>theo;

```
cout<<"Practical marks[0-30]? "; cin>>prac;
```
cout<<"Weekly Test marks[0-40]? "; cin>>wt;

**double** term=theo+prac;

**double** grand=0.8\*term+0.5\*wt;

cout<<"Name ="<<name<<endl;

cout<<"Theory ="<<theo<<endl;

cout<<"Practical ="<<prac<<endl;

cout<<"Term Total ="<<term<<endl;

cout<<"Weekly Test="<<wt<<endl;

cout<<"Grand Total="<<grand<<endl;

```
}
```
**Note : attention should be given for proper data type variable declaration**

```
Q23. Write a complete C++ program to input employee name (string), basic salary; calculate house rent 
   (40% of basic salary), dearness allowance (65% of basic salary), city allowance (15% of basic salary), 
   gross salary (basic salary + house rent + dearness allowance + city allowance), provident fund 
   deductions (10% of gross salary) and net salary (gross salary - provident fund deductions). Display basic 
   salary, house rent, dearness allowance, city allowance, gross salary, provident fund deductions and net 
   salary on the screen.
#include<iostream.h>
void main()
{
   char name[20];
   double basic;
   cout<<"Employee Name? ";
   cin>>name; //Input name without space
   cout<<"Basic Salary? ";
   cin>>basic;
   double hrent=0.4*basic;
   double dallow=0.65*basic;
   double callow=0.15*basic;
   double gross=basic+hrent+dallow+callow;
   double pfund=0.1*gross;
   double net=gross-pfund;
   cout<<"Name ="<<name<<endl;
   cout<<"Basic Salary ="<<br/>basic<<endl:
   cout<<"House Rent ="<<hrent<<endl:
   cout<<"Dearness Allowance ="<<dallow<<endl;
   cout<<"City Allowance ="<<callow<<endl;
   cout<<"Gross Salary ="<<gross<<endl;
   cout<<"Provident Fund ="<<pfund<<endl;
   cout<<"Net Salary ="<<net<<endl;
}
```
**\*Note** Using **int** as datatype for a variable like **hrent /dallow** where value is decimal will leads to logical error

## **Q24. Explain with Example different part of Function**

a) **Function Header**: it contains the **name** of the function, **return value** of the function and **optional** list of formal parameters, that is, it is not necessary that every function must have parameters. Function header is also called **Function Declarator**.

b) **Function Body**: it is the block after the function header. Function block contains statement that carries out action inside the function including the optional **return** statement. If the return value of a user defined function is **void**, then return statement is not required. Function Body is also called **Function Block**. Function header along with function block defines a complete function. An example of a user defined function is given below:

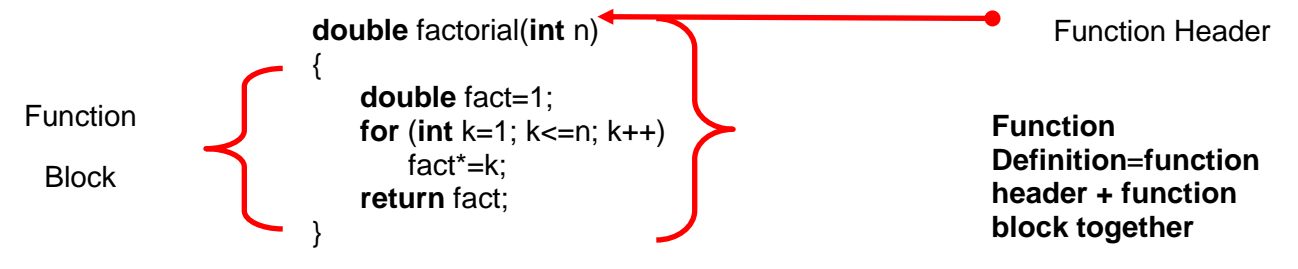

- a) Name of the function is factorial
- b) Return value of the function is **double**
- c) Function has a formal parameter **int** n
- d) Block after the function header is the body of the function. Function header plus function block is the function definition.
- **Q25. When is return statement necessary in a C++ function? What is the role of return statement?** Return statement is necessary in a C++ function when the return type of the function is not void but some other data type.**Return statement serves 3 purpose**
	- a) It terminates the function
	- c) Returns a value to the calling function
	- b) Program control returns to calling function

#### **Q26 Explain with example correct way to invoke a function with void return type & double return type** Comparing factorial() function with return value **double** and with return value **void**.

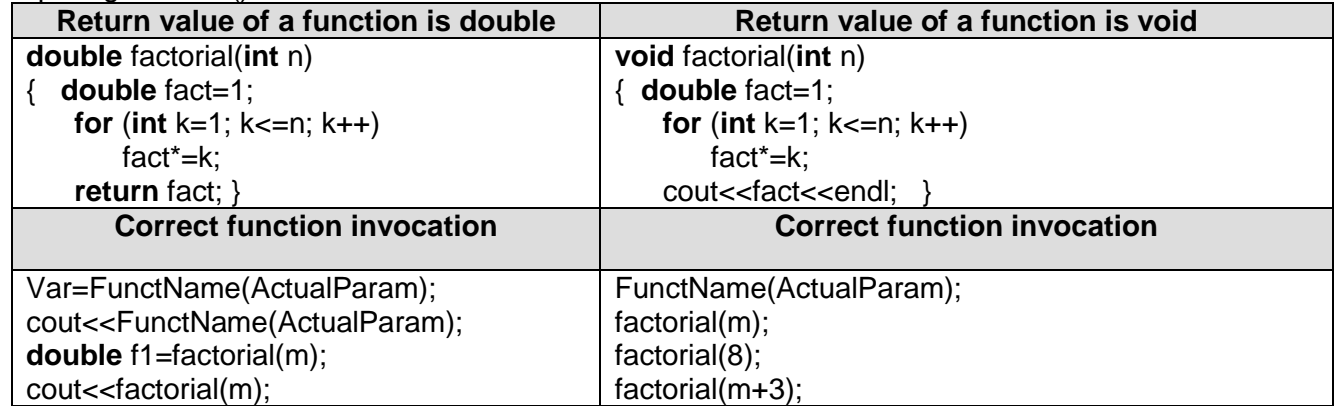

## **Q27 What happen when return type of function is void and user have given return statement;** Ans Complier will flag error

**Q28 What happen when return type of function is not void and user have not given return statement;** Ans Complier will compile the program but flag warning. At run time it will stop or halt the program

#### **MMWT-PHP@ VKS-Learning Hub Page 7 Page 7 Page 7 Page 7 Page 7 Page 7 Page 7**

```
C++ Revision
```
## **Q 29. What is Function prototype Explain with example**

A function declaration contains Function name, Return value of the function, Data type of optional list of formal parameters and a Semi-colon at the end. Name of the formal parameters are not important in a function declaration. But if the formal parameter names are included in the function declaration, then they are ignored by the compiler. **Function Declaration** (**Function Prototype**) are **declared before main()** and its **function definition** is given after **main()**

#include<iostream.h> **double** factorial(**int**); **void** main() { **int** m; cout<<"Input an integer? "; cin>>m; **double** f1=factorial(m);  $coute! = "<<<end;$ **double** factorial(**int** n) { **double** fact=1; **for** (**int** k=1; k<=n; k++) fact\*=k; **return** fact; }

Blue highlighted line is the **Function Declaration** or **Function Prototype**. Pink highlighted line is the **Function Invocation**. When the compiler encounters the function declaration, it knows that somewhere in the block of the main() function, it will come across a function invocation which will match function declaration but the function definition will be after the main() function. This is another common practice to first declare the function and then define the function after the main() function. In this, function's declaration is separated from its definition and when coding large program this type of methodology is followed.

## **Q30. Difference between Function prototype & Function Definition with example**

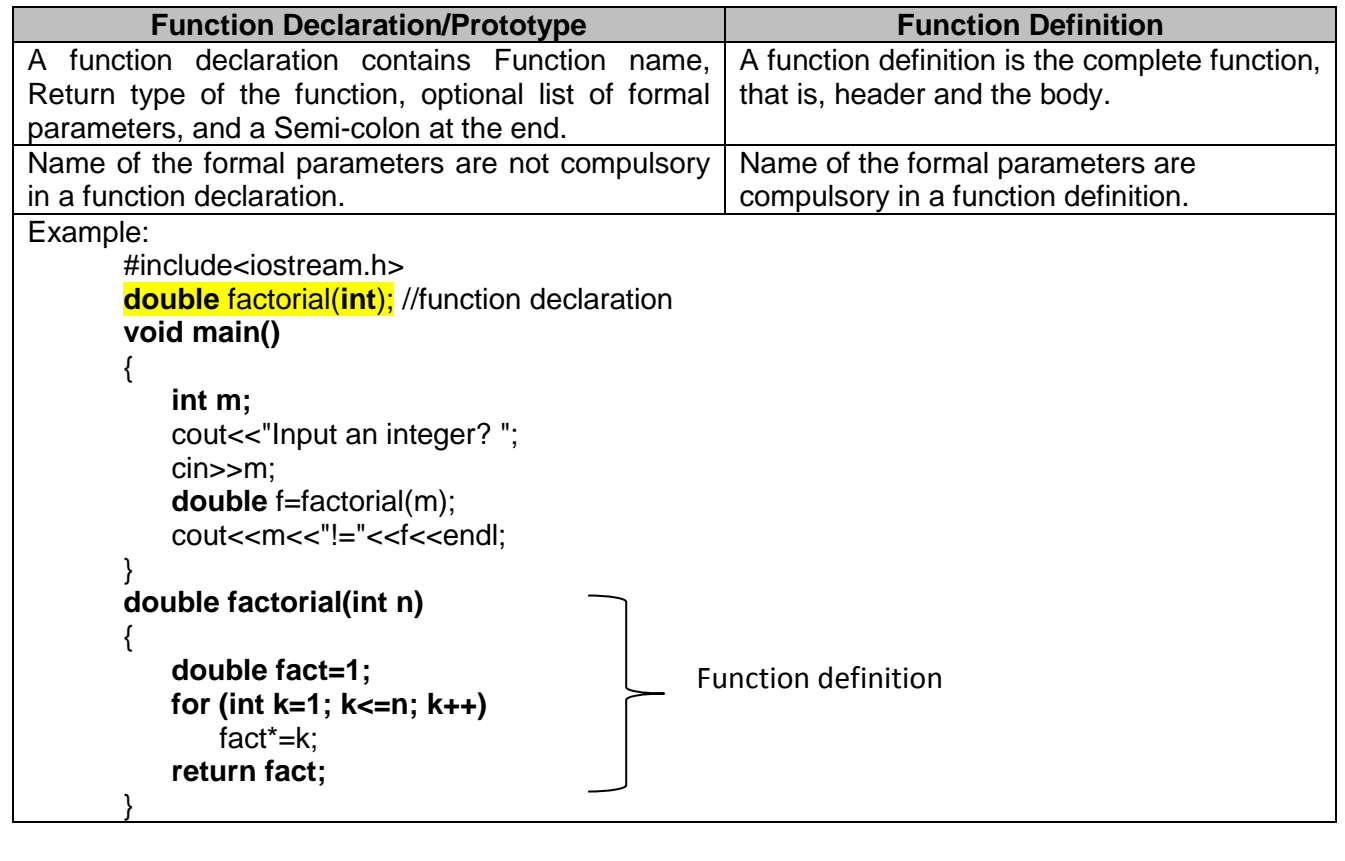

## **Q31. Difference between Actual Parameter and Formal Parameter with proper example**

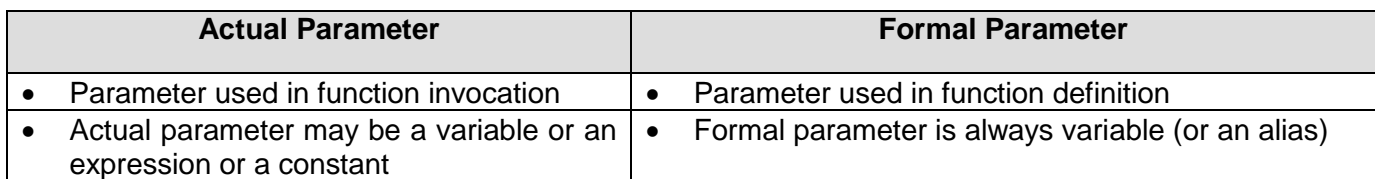

Example:

#include <iostream.h>

**void** first(int b) //**b** is the formal parameter

{ b++; cout<<b; }

**void** main()

}

{  $int a = 10$ ;

first(a);  $\mathcal{N}$  a is the actual parameter

first(**a+10**); //**a+10** is the actual parameter

## **Q32. Difference between Value Parameter and Reference Parameter**

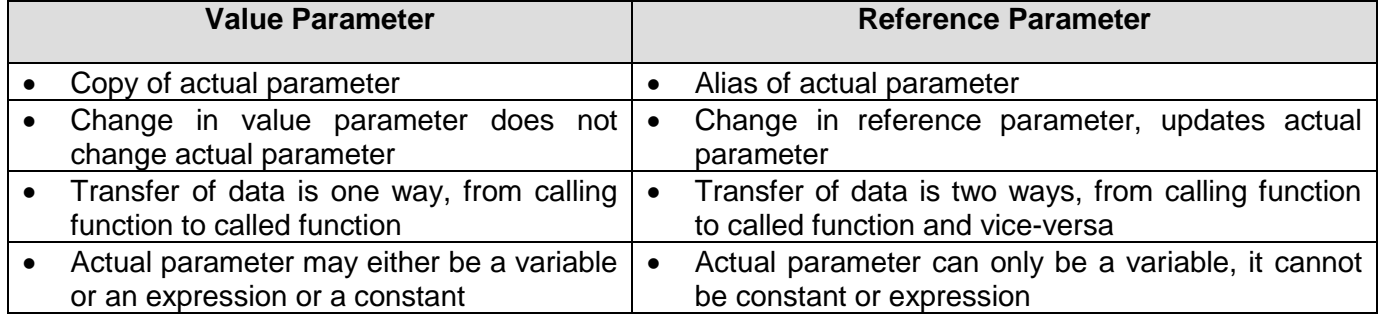

## **Q33. Difference between Local & Global Variable with example**

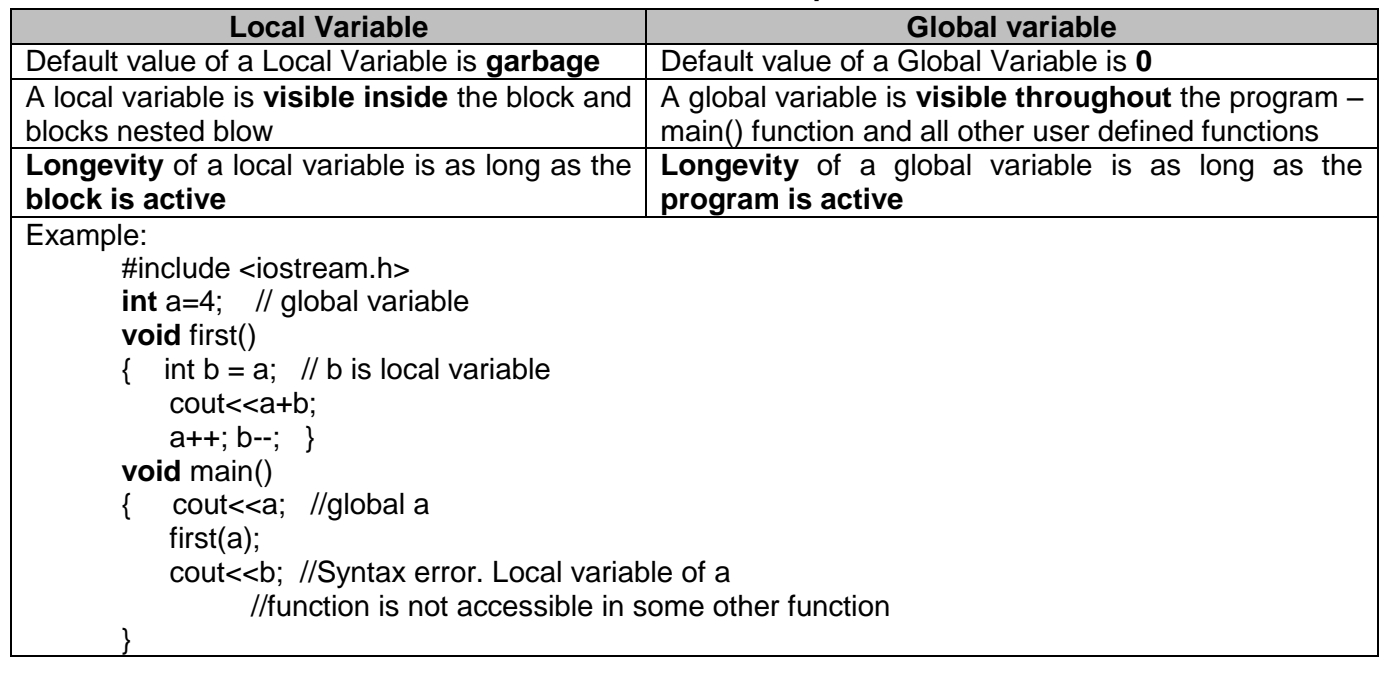

## **Q35. What is an alias? How is an alias created? Give a suitable example to create an alias.**

An alias is another name given to an already existing variable. An alias is created by the following rule: DataType**&** NewVariableName=OldVariableName;

Example:

**int** x=35; **int**& y=x;

# **Q36. Name the keywords which are optional in switch-case.**

**break** and **default** are optional keywords in switch-case.

#### **Q37 When is a scope resolution operator necessary with a global variable?**

When local & global variable having the same name and to distinguish between local or global variable we use scope resolution( **::** ) before global variable.

## **Q38 Some USEFUL Functions**

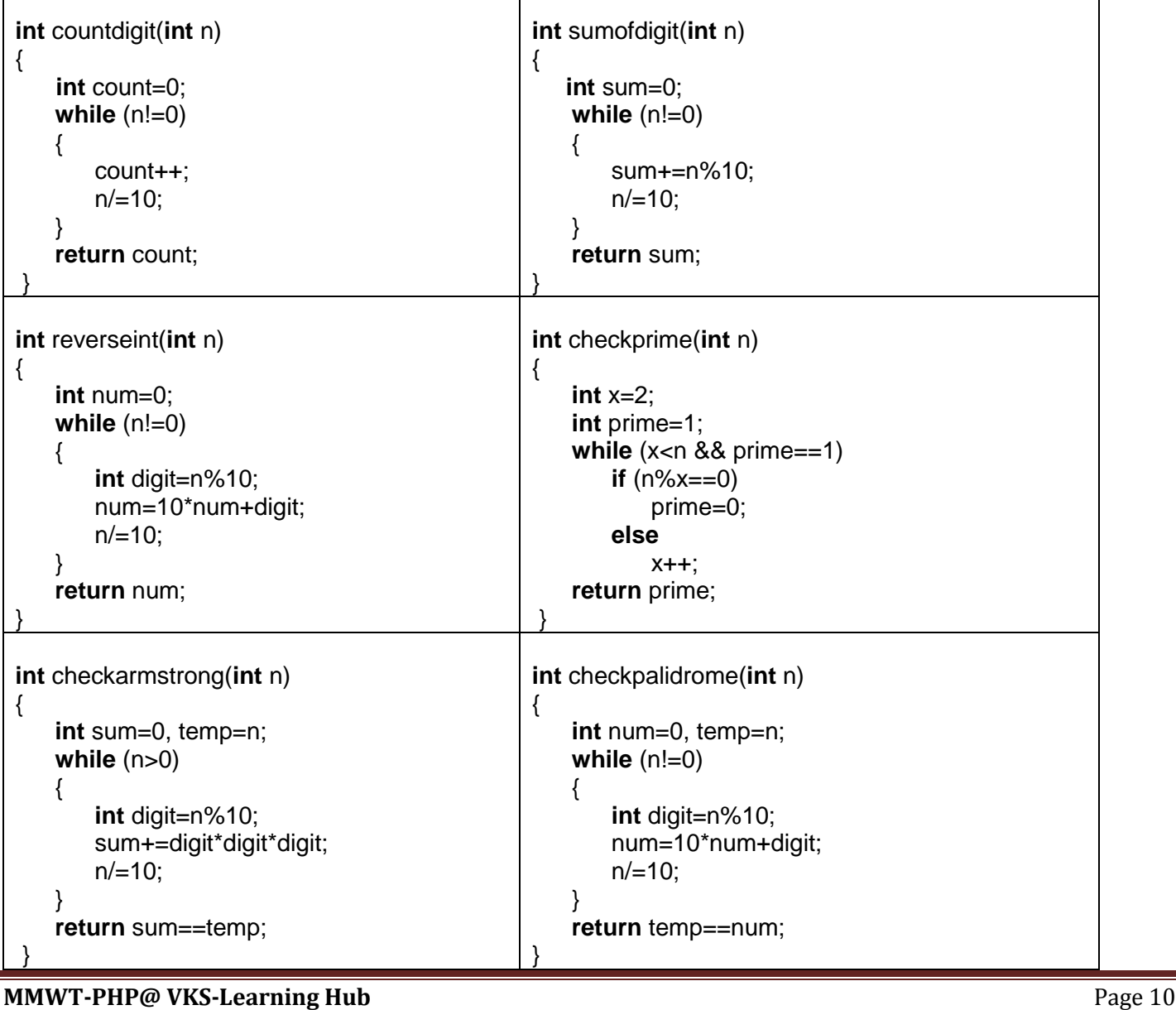

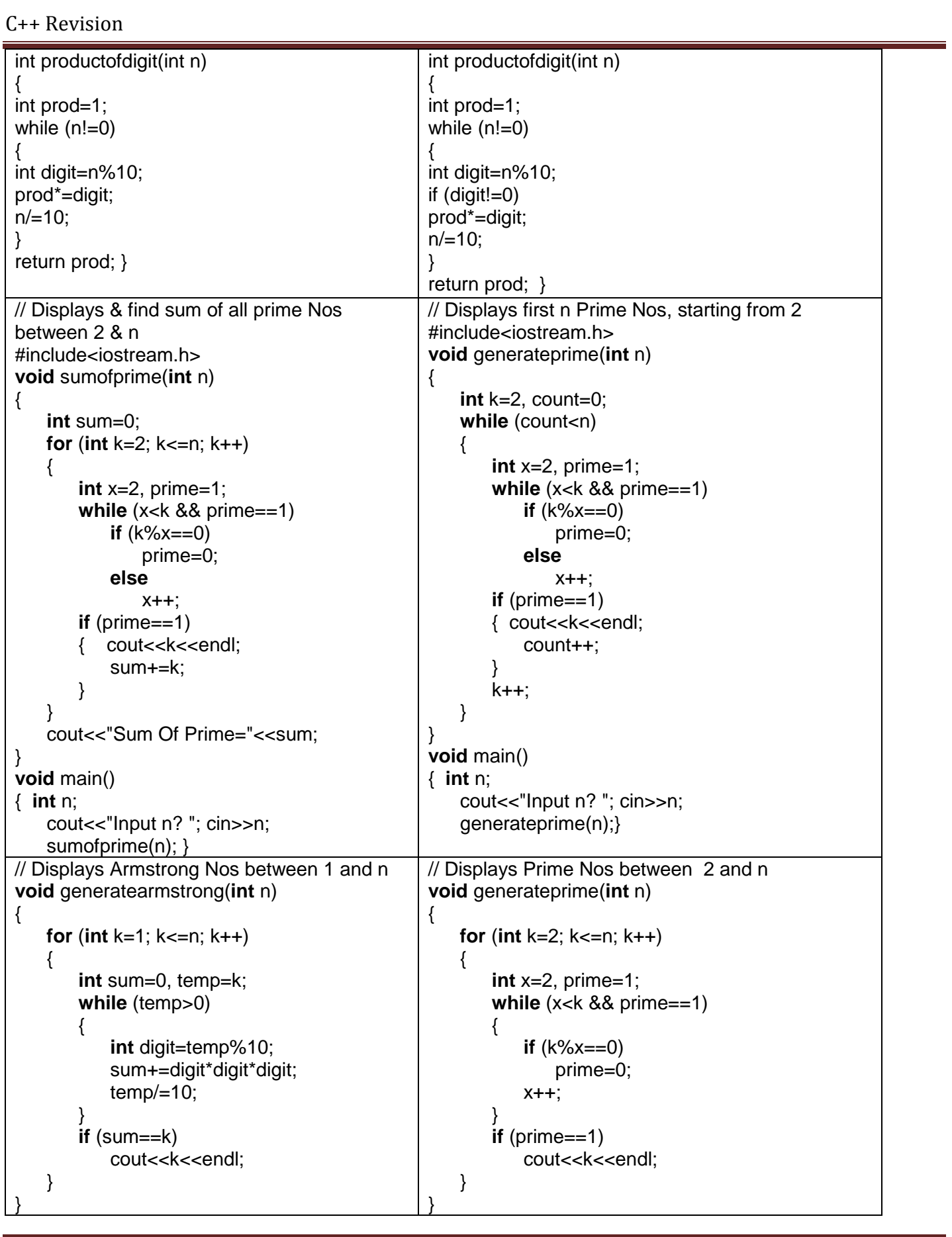